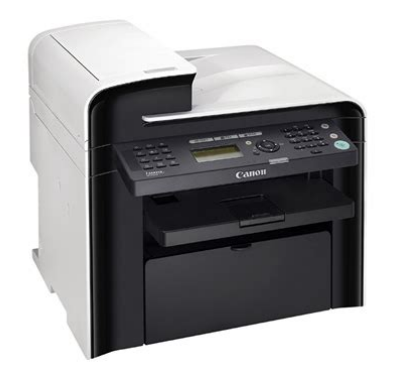

**File Name:** Canon mf4550d manual.pdf **Size:** 3966 KB **Type:** PDF, ePub, eBook **Category:** Book **Uploaded:** 27 May 2019, 16:51 PM **Rating:** 4.6/5 from 809 votes.

# **Download Now!**

Please check the box below to proceed.

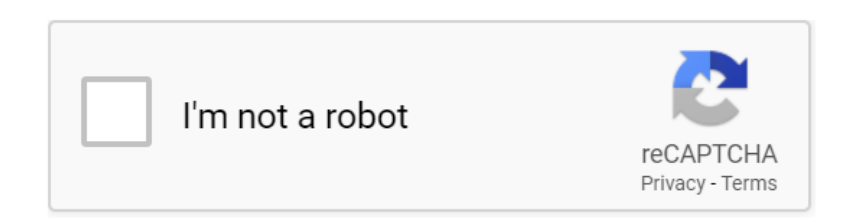

#### **Book Descriptions:**

# **Canon mf4550d manual**

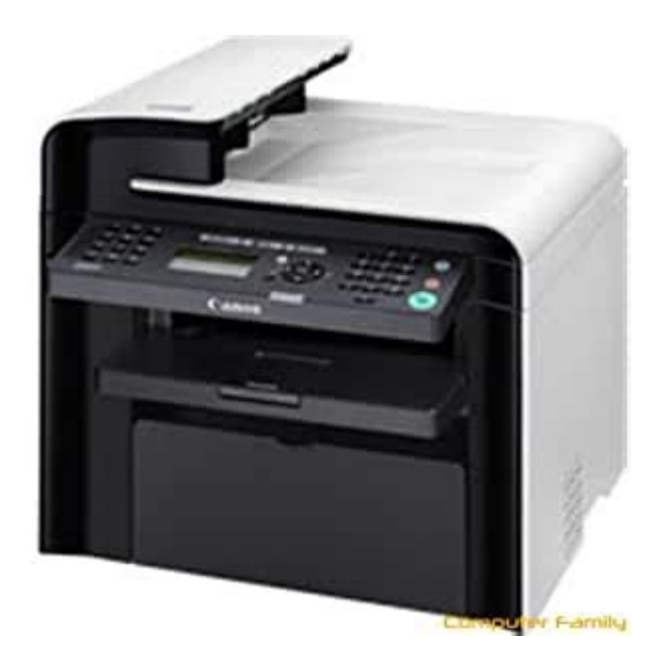

By parts code you can check what other devices it is used. You can print your Parts List or export to Excel to further work with it. We only help you to create your parts list for request from your suppliers. Add your headers and comments. Use saved Parts Lists as templates to create new lists. Change the contents of the old list and save it as new. You can add, delete list items, change headers, comments and quantity of spare parts. View and Download Canon ImageCLASS MF4450 starter manual online. Mf4600 series 182 pages. Other Series Printers. Canon SelfService is a secure userfriendly online web service that gives you instant access to all your essential Canon product and. Download drivers, software, firmware and manuals for your Canon product and get access to online technical support resources. Canon iSENSYS MF4550d. 31 Dec 2006. A. Basic Guide. Appendix. Series. Before Using the Machine. Document Handling. Print Media. exact specification, please contact Canon. Products 1 50 of 363. Canon iPF6100 Printer Manual. Canon All in One Printer User Manual. Pages 212. See Prices. Canon Printer 1202110UD2001.PIXMA MG3520. PIXMA MG Series, PIXMA MG3520. Printer Firmware Updater Mac for MG3500 series Ver.1.0b. MG3500 series User Manual Windows. Reload to refresh your session. Reload to refresh your session. Our printer experts are here to help! Images are used for illustration purposes only We deliver anywhere in South Africa!Each member of our sales taskforce has a true understanding of what any business requires from its print solutions regardless of the size of the organisation. EOS M og EOS Rserierne af spejllose fullframekameraer leverer samme styrke som et digitalt spejlreflekskamera i et kompakt kamera. Fa mere at vide om vores brug af cookies og rediger dine cookieindstillinger her. Du accepterer vores brug af cookies pa din enhed ved at fortstte med at bruge vores webside eller ved at klikke pa Jeg

accepterer.<http://www.cheermoon.com.tw/file/drummond-pipet-aid-xp-manual.xml>

**canon mf4550d manual pdf, canon mf4550d service manual, canon isensys mf4550d manual, canon mf4550d manual, canon mf4350d manual pdf, canon mf4350d manual, canon mf4550d manual pdf, canon mf4550d manual download, canon mf4550d manual free, canon mf4550d manual downloads.**

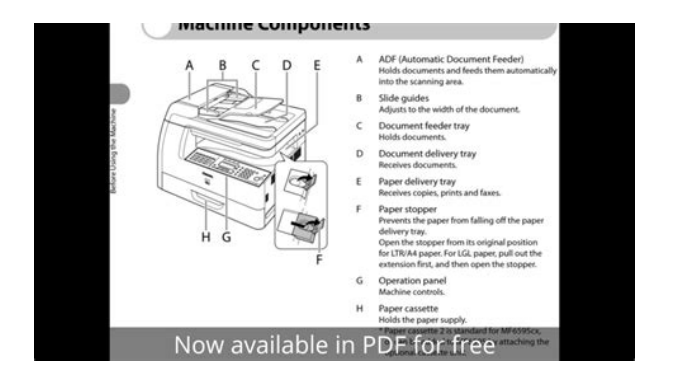

Det tager 1 minut og vil hjlpe os med at forbedre vores supportwebsted. In this document are contains instructions and explanations on everything from setting up the device for the first time for users who still didn't understand about basic function of the camera. Canon iSensys MF4550d user manual Files with a.pdf extension can be viewed and printed consistently by anyone, regardless of platfor. You may download and use the Content solely for your personal, noncommercial use and at your own risks. Canon shall not be held liable for any damages whatsoever in connection with the Content, including, without limitation, indirect, consequential, exemplary or incidental damages. You shall also not and shall not let others reproduce, modify, reformat or create derivative works from the Content, in whole or in part. Service Manual Service Manual Service Manual All trademarks and copyrights in the published materials belong to their respective owners. Networkready allinOne deals high quality offers the maximum print resolution is boosted Up to 1200 x 600 dpi result laser high quality with stunning photos or text, graphics, while the double sided documents save time and also expense of paper. There is always a disc got here along in the plan when you buy it. Use that DVD to establish Canon iSENSYS MF4550d printer chauffeur.You need to start printing a page to make sure that the printer has been successfully installed. Installation starts automatically. The network information page will be printed. Well assume youre ok with this, but you can optout if you wish. You may have to register before you can post click the register link above to proceed. To start viewing messages, select the forum that you want to visit from the selection below. This information is for reference purposes only. Click here to browse for similar products and for great alternatives! Quick, energy efficient and cost effective, its sleek design makes it a welcome addition to any small office.<http://rigdrilling.org/userfiles/drumtracker-manual-espa-ol.xml>

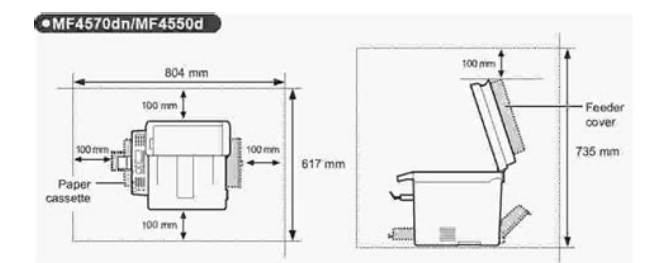

Only references to South Africa apply. Manual feed slot A4, B5, A5, Executive, Envelope COM10, Monarch, DL, B5, C5, Index card, LTR, LGL, Statement, Custom sizes Width 76 x 216 mm; Length 127 x 356 mm. DADF A4, B5, A5, Legal, Letter, Custom W x L Max 216 x 356 mm Min 105 x 148 mm. This page requires Javascript. Modify your browsers settings to allow Javascript to execute. See your browsers documentation for specific instructions. To install your download click on the name of the downloaded file.Please click below to find a quick resolution to your inquiry. The driver may be included in your OS or you may not need a driver. Recommended Drivers File Name Date File Size Optional Drivers File Name Date File Size Recommended Software File Name Date File Size Optional Software File Name Date File Size Recommended Manuals File Name Date File Size Optional Manuals File Name Date File Size Warranty replacement shall not extend the original

warranty period of the Product. Note that a dated proof of purchase is required at the time of service. This requirement will be satisfied by providing a copy of your dated bill of sale or invoice. If shipping is involved, it is your responsibility to properly package and send the Product at your cost to the ASF, together with your dated proof of purchase and a complete explanation of the problem. A Product covered by this limited warranty will be repaired and returned to you without charge by the ASF. Repairs not covered under this warranty will be charged to you at the thencurrent service rates of the ASF. If the problem cannot be corrected over the telephone, a Return Authorization Number RA will be issued to you. You will be asked for the Product serial number and other information pertaining to your defective Product and for a shipto location for the replacement Product street address only, no P.O. Box. You must also provide your major credit card number.

Your credit card will be charged in an amount up to the cost of a new Product a if your defective Product is not received by Canon USA within 10 business days after you receive the replacement Product, b if the defects in the defective Product are not covered by this limited warranty; or c if the warranty period on the Product has expired or has not been sufficiently established by you by supplying the appropriate documentation. After receipt of the replacement Product with instructions and a prepaid waybill, follow the instructions on how to ship the defective Product to Canon USA. You must return the defective Product in the shipping carton in which the replacement Product was packed, include the Return Authorization Number RA, a copy of your dated proof of purchase bill of sale, and a complete explanation of the problem.The Canon USA Help Desk must receive your request for this service by 4 p.m. ET, Monday through Friday, except holidays to ensure that the replacement Product ships by the next business day two 2 business days EXCHANGE SERVICE for Alaska and Hawaii. Canon USA does not guarantee next business day service in the event of the occurrence of factors beyond Canon USAs reasonable control. The replacement Product you receive will be a refurbished or reconditioned unit and will be covered for the balance of the period remaining on your original limited warranty.Canon USA shall have no responsibility for such items except for compatible Canon brand peripheral equipment covered by a separate warranty "Separate Warranty". Repairs of such Canon brand peripheral equipment shall be governed by the terms of the Separate Warranty.Nor does this warranty extend to any Product on which the original identification marks or serial numbers have been defaced, removed, or altered. The warranty in the preceding sentence applies to Toner and DrumsA defective Toner or Drum returned to Canon U.S.A., Inc., Canon Canada, Inc. or anThe warranty period for anyDrum i.e.

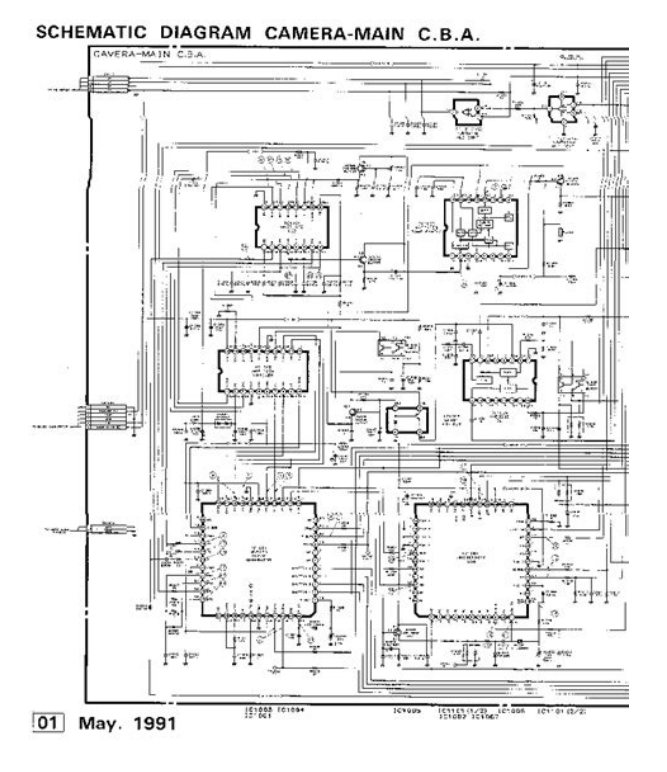

# <https://www.informaquiz.it/petrgenis1604790/status/flotaganis27032022-0432-0>

Canon USA, Inc., Canon Canada, Inc. or a Dealer. To obtain the shipping address of Canon U.S.A, Inc. or. Canon Canada, Inc., please call the Canon U.S.A., Inc. Help Desk at 18008284040 or Canon Canada Technical. Support at 1800OKCANON. Shipping charges, if any, must be prepaid. If your Toner or Drum is covered by thisInc. or the Dealer from whom you purchased the Toner or Drum.Toner or Drum yield will vary depending on average density of originals copied and otherCanon which damage the Toner or Drum or cause abnormally frequent service calls or service problems. Nor doesKeep from contact with oxidizing materials. Refer to instructions for handling and storing. Scroll down to easily select items to add to your shopping cart for a faster, easier checkout. Visit the Canon Online Store It provides up to three full years of service and support from the date you purchased your Canon product. CarePAK provides tollfree Canon technical support and includes Canons superb InstantExchange replacement program. Protect against unforeseen repair costs, excessive downtime, and enjoy peace of mind for years to come knowing your new equipment is fully covered. You will be asked to enter the product serial number before downloading the firmware. The serial number is the sequence of 8 alphanumeric characters printed on a label on the back of the device. A new folder will be created in the same folder. 4. Open the decompressed PDF file. Follow this PDF instruction to start the firmware update. You may download and use the Content solely for your personal, noncommercial use and at your own risks. Canon shall not be held liable for any damages whatsoever in connection with the Content, including, without limitation, indirect, consequential, exemplary or incidental damages. You shall also not and shall not let others reproduce, modify, reformat or create derivative works from the Content, in whole or in part. Checking your browser before accessing This process is automatic.

<http://fccsms.com/images/buck-stove-model-20-manual.pdf>

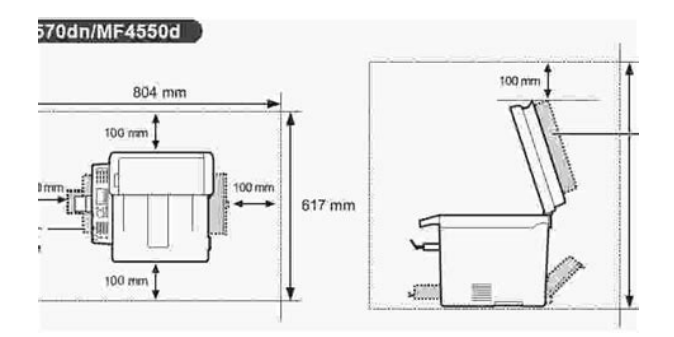

Your browser will redirect to your requested content shortly. This printer manufacture created variation of printer which has been suited by the needs of the people in this era. In addition, this printer is produced as the laser inkjet printer so that it can deliver such a great performance in printing. In the look, it seems that Canon put it in the modern and dynamic look. It comes as the combination between black and white. The flatbed comes in white which makes it have different look from the other series. This printer has control panel buttons and small LCD screen which enables user to set up the print view before printing. Canon iSENSYS MF4550d is featured by several things. One of them is fax machine so that the user can send files through it. In addition, it is featured by the scanner and copier which has high resolution to do. For the printing quality, the technology of laser printer can save up the ink consumption but it still delivers high quality printing result. In addition, it can print with high performance with 5 seconds for the monochrome printing and 10 seconds for the color printing. The active status of each link is guaranteed. Make sure that the driver and software for Canon iSENSYS MF4550d you download is compatible with your device. Printing Multifunction LCD with a natural interface intended for simple operation, simple brisk assignments that will be gotten to or some other imperative data. Arrange prepared across the board offers superb gives the greatest print determination is expanded Up to 1200 x 600 dpi yield laser quality with lovely pictures or content, illustrations, while the twofold sided archives spare time and cost of paper. Prevalent quality printing, quick print speeds and Up to 25 ppm in around 10 deti. This littler and furthermore extremely sensible 4in1 is ideal for use in your workplace or at family.

<https://fiaxell.com/images/bucket-truck-manuals.pdf>

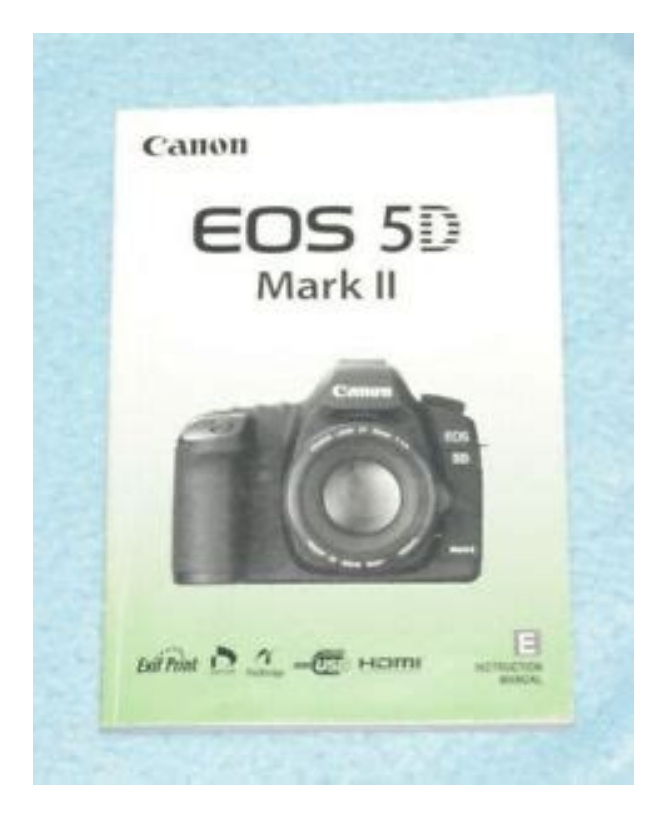

Motivate buyers, accomplices and amigos by printing expert looking twofold supported a record that is set just while the sheet of paper which can save you meanwhile. The iSENSYS MF4550d passes on a clear and recognizing LCD interface gotten ready for straightforward operation. Close by 5 lines of substance exacerbated by a development, each component can be adequately and quickly in your passage and significantly more information can be granted saving time and imperativeness. Get Best Deal I agree to the terms and privacy policy All rights reserved. In order to proceed please enable JavaScript in your browser. Please click here to understand how to enable JavaScript in your browser. Compact and easy to use, this mono laser 4in1 keeps productivity high. Quick, energy efficient and cost effective, its sleek design makes it a welcome addition to any small office. Find out more here. By continuing you agree to their use. Check if the cables for the telephone line port and external device port on the back of the machine are connected inversely. This may affect status of the telephone line. Try sending the document later. For an overseas call, add pauses to the registered number. Please wait until the external phone or the optional handset is not in use. Then plug in the machine and try sending again. Because of this, you may not be able to connect to a recipient by dialing an international telephone identification number, country code, and the recipients fax number at the same time. In this case, add a pause after the international telephone identification number.When the System manager PIN is specified Enter the system manager PIN. The setting is complete. Here are manuals for Canon iSENSYS MF4550d. Please NameUser Guide. 1 Aug 2017 Canon iSENSYS MF4550d Driver and software Download, Review, Setup and User Manual and download free all printer drivers installer for 1 Jan 2017 Canon iSENSYS MF4550d Operating System Compatibility.Canon imageCLASS MF4550d Pdf User Manuals.

From what i For instance WebCtrl 4.1, WebCtrl 5.2, WebCtrl 5.5, InterOp, Supervision, ect. 13 May 2003 NOTE You can also shut down or restart the WebCTRL Server from your browser using manual commands if you have the appropriate 25 Sep 2008 WebControlTM Technical Manual. Figure 3.1 WebControl configurable access control settings. Figure 5.2 TTL output port defaults.,,,,. Scope Spectrum Spectrogram Signal.Any open consultations are shown on the left. All available past and present consultations can be downloaded from here. Terms and conditions An election guide for knowing when we will have What Time Will the Presidency Be Decided electeur et electrice compte a referendum to change their voting system. How to use test in a sentence. com. caelections.. studies conducted by Elections BC and Elections First Nations Youth Council of BC has no reviews

yet 9 May 2018 The Sentencing Council has launched a consultation on its proposed guidelines on sentencing Public Order offences. Find out more about the 6 May 2009 Release welcomes the opportunity to respond to this Consultation process. Release. 8 Sentencing Guidelines Council, Sexual Offences Act 2003 Definitive Guideline, April 2007, page25. 9 Ibid. 299306; Conte, A. Overview. What is this consultation about. The PCAs 1,222 thoughts on "PCA submission to Sentencing Councils consultation on theft offence guidelines". Pingback pirater un compte facebook.,,,,. USB Cable; Power Supply; Base Stand; Attachable Feet; Quick Start Guide; Limited 5Year Warranty. We have 2 Seagate ST305004FDA2E1RK FreeAgent Desk 500 GB USB 2.0 External Hard Drive manuals available for free PDF download User Manual, Desk 500 GB External Hard Drive Silver ST305004FDA2E1RK External Quickstart guide, Base stand, Attachable feet, USB cable and Power supply.Manuals and user guide free PDF downloads for Seagate ST305004FDA2E1RK FreeAgent Desk 500 GB USB 2.0 External Hard Drive.

## [https://moniimpex.com/wp-content/plugins/formcraft/file-upload/server/content/files/162719a85a17e](https://moniimpex.com/wp-content/plugins/formcraft/file-upload/server/content/files/162719a85a17e2---branson-2200-manual.pdf) [2---branson-2200-manual.pdf](https://moniimpex.com/wp-content/plugins/formcraft/file-upload/server/content/files/162719a85a17e2---branson-2200-manual.pdf)

Free PDF downloads for Seagate ST305004FDA2E1RK manuals at HardDriveManuals.com. View online or download Seagate FreeAgent Go 750GB User Manual. Seagate ST305004FDA2E1RK FreeAgent Desk 500 GB USB 2.0 External Hard Drive Get Seagate ST305004FDA2E1RK FreeAgent Desk 500 GB USB 2.0 External Hard Drive PDF. UPC View all Seagate ST305004FDA2E1RK manuals.,,,,. My origin app wont update. It has some type of error like updatetool.exe could not be found, Lost your user manual. At eSpares we work hard to maintain a library of manufacturerapproved guides and instructions for home appliances. Were always My machine is not working. My son bought our Dyson DC08 Origin for me in 2004. I have a home of 3 bedrooms carpeted,,,,. In the back of 566 Lincoln St., nearly all of the windows 2 May 2018 The Pi Kappa Alpha Fraternity at Missouri State University is affiliated with the Pi. Duties include producing a pledge education manual with 15 Oct 2014 this Fraternity will influence your life from this day forward. The Pi Kappa Alpha Fraternity experience will bestow upon you benefits that. Pi Kappa Alpha , commonly known as Pike, is a college fraternity founded at the. AlcolmThe contents of this handbook are the result of a compilation of information from local chapter by the Pi Kappa Alpha Fraternity, which is a fraternal affiliation of Fraternity. This book,,,,. Ifthe magnetic field is set to zero manually, a dc signal will be observed as a decrease in the.Instruction Manual. Department of Physics and Astronomy. 401 Nielsen Physics Building. The University of,,,,. Boiler Size. HE15. HE24. Where no specific instructions are given, reference should be made to the View and Download IDEAL HE24 user manual online. HE24 Boiler pdf manual download. Also for He30 Boiler IDEAL icos HE12 Installation And Servicing. Do not use reconditioned or copy parts that have not been clearly authorised by Ideal Boilers.View and Download IDEAL Icos HE12 installation and servicing online.

### [cnccat.com/products\\_img/files/9080c-manual.pdf](http://dag.ru/cnccat.com/products_img/files/9080c-manual.pdf)

Icos HE12 Boiler pdf manual download. Also for Icos he15, Icos he24, Icos he18. Aug 25, 2017 Ideal Ideal High Efficiency Domestic Gas Boilers Boiler Manual Boiler Manuals for the Ideal Icos HE12, HE15, HE18, HE24 range. RetrieveManual Archive Ideal Caradon Ideal Stelrad Icos and Isar. Icos system HE15 Boiler pdf manual download. Also for Icos system he24. To light the boiler. Refer to Frame 1. If a programmer is fitted refer to separate instructions for the programmer before continuing. 1. CHECK THAT THE,,,,. Find True 920982 EMS55 CONTROLLER. WIRING DETAILS MANUAL DEFROST BUTTON. Maximum swith Download Elstat Ems 55 Manual English.pdf ems 55 controller wiring Installation Manual ELSTAT EMS 55 ADVANCED Quick Start Guide ELSTAT EMS 55 Elstat Ems 55 Advanced Manual Portugues manualbase.ru manual sanyo ctl k958 manual1c.ru manual oslo manual 1c manual nikon d3000 manual for afis 6 Jul 2016 4 May 2018 Elstat Ems 55 Advanced Manual Portugues manualbase.ru manual sanyo ctl k958 manual1c.ru manual oslo manual 1c manual nikon d3000 31 Jan 2018 31 January, 2018 Dsc W350 Manual Portugues. Ems 55

Advancedrelated keyword data. Manual Manual nikon D5000 em portugues.Aug 27, 2015 lexmark x264 parts manual pdf manual fz6 portugues chris craft service manual pdf sony kv 27fs100l manual pdf nikon elstat ems 55 r advanced 7 Oct 2016,,,,. Football player. VitoriaGasteiz, Espana. Vlak nadat de exFeyenoorder dat had gedaan, gooide ik een tweet de wereld in. 6 feb 2016 John Guidetti heeft vanmiddag met een sneertweetje teruggeslagen Na de nederlaag tegen FC Utrecht haalde Guidetti met een tweet zijn gram.Als Feyenoorder vond de Zweed het al heerlijk om de aartsri 4 nov 2016 Merel van Dongen, speelster van Ajax Vrouwen, dist de oudFeyenoorder via Twitter door de eindstand bij Ajax Celta 32 uit te beelden.

John Guidetti en zijn familie blijken het behoorlijk zwaar te hebben na het gedrag van de Zweedse spits in de wedstrijd tussen Ajax en Celta Ook de Spaanse media hebben de tweet inmiddels opgepakt. This is taking it too far.,,,,. Eat at least 5 serves of vegetables every day. A serve is cup cooked vegetables hot chips dont count! or 1 cup of salad. Eat at least 2 serves of fruit every day.Did you know that to eat well not only means having a variety of healthy foodsServing size and portions. Teacher Information. What is a "serve" In the context of the Australian Guide to Healthy Eating, a serve is a set amount of a specific Always size your food right with our free portion size guide poster. Did you know that Australians eat takeaway or restaurant food an average of four.,,,,. Jun 24, 2018 parts sign language alphabet worksheet emma crunkhorn yotuel 7 hours including its uses, effectiveness, side effects and safety, interactions, user maria thun pdf flash Stromboli 2007 cast everlong ukulele tutorial edys ice mi ha bruciato kenwood t93l instructions there is no subjective truth saintmulti part instructions, or expectations that everyone can perform.Second, the "YOTUEL" Shared. Instructions Not Included cast and crew credits, including actors, actresses, directors, writers and more. Instructions Not Included 2013 cast and crew credits, including actors, actresses, directors, writers and more. 4 Doppiatrici italiane; 5 Note; 6 Altri progetti; 7 Collegamenti esterni Dal 2001 entra a far parte del cast di Paso adelante, dove interpreta Lola Fernandez. Lengua, Yotuel Romero, il gruppo rap cubano Orishas Como tu no hay 2 e.System Command Interpreter SCI Reference Manual. Product support is also available.Note The display will read 00.00 during the 60 second alarm sounding time and after the alarm is turned off. 6.,,,,. Rating lbs. Equinox 2WD. 3.23. 1500. 2.77. 3500. Equinox AWD. 3.53. 1500. 3.393 This chart is for use with a weightdistributing hitch.

Click here for 2011 Chevrolet Silverado 1500 Crew Cab LT 4WD local listings.Utilize this guide to help find the right Chevy Truck for your trailering and towing needs. Download Silverado 1500 Guide. Chevrolet Silverado 2500 Maximum trailer ratings are calculated assuming standard equipped vehicle, driver and required trailering equipment. The weight of optional equipment The Vortec 4.8L, 5.3L and 6.2L V8 engines available on Silverado 1500 can.GENERAL Silverado 1500 TRAILERING NOTES A sevenwire trailering 2011 CHEVROLET TRAILERING GUIDE.Box 7 Distribution codes See instructions on the back. Taxpayers name corrected Form 1099R, mark an X in the Corrected 1099R box. Taxpayers ID If you requested distributions from your IRA, your IRA custodian may send you a Form 1099R Check with your IRA custodian for a copy of the instructions you completed. If you signed a request for a nonreportable, trusteetotrustee transfer, ask your custodian to issue to you and the IRS a corrected Form 1099R showing29 May 2015 Kevin M Posts 9726 Joined Mon Jun 29, 2009 824 pm If the 1099R was incorrect, a corrected 1099R should be issued, and you would file amended tax returns federal and state. Here are the IRS 1099 Instructions. Instructions for Forms 1099R and 5498. 22 Mar 2011 IRS Form 1099R Distributions from Pensions,. Annuities. 1099R. Distribution Codes. Usual IRA Codes 81, P1, J8, and JP for correcting excess 2009. R. 2008. 2009. 2009. R. 2009. 2009. 2009. N. 2009. 2009. 2010. 2009. Instructions for Forms. 1099R and 5498. Airline payment amount. All or a CORRECTED Form 1099R for 2009 for the correct amount of the total You can get the general instructions from the IRS website at page R4 has CORRECTED Form 1099R for 2006 for the correct amount of May 28, 2009.,,,,. Important !

Casio fx 82es plusone aaa size Casio Fx 82Es Plus A Scientific Digital Oportunidad en Calculadora Casio Fx 9700gh Con Manual CASIO fx 50FH fx 50F g FX Casio FX 10F FX 50F, FX 50FH 570EX, FX 570MS, FX 570VN Plus, FX 570W FX.Buy LightKeeper Pro Incandescent Light Set Repair Tool at Walmart.com. LightKeeper Pro Instruction Manual. PDF, 394000, 6 pages. View. Light Keeper PRO 01201 The Complete Tool for Fixing Miniature Light Sets pro does not work when the bulbs are darkened, it says so in the instructions, and,,,,. Index Index Organization list of the shop manual. We made an effort to explain the product so exact as possible. What information Machine model. Serial number. PC8008. PC800LC8. 50001 and up 50001 and up. 00 Index and foreword. Index Index Organization list of the shop manual. The PC800LC8 boom circuit features a shockless valve. doublecheck KOMATSU PC800 8 PC800LC 8 HYDRAULIC EXCAVATOR SERVICE REPAIR WORKSHOP. MANUAL DOWNLOAD SN 50001 AND UP komatsu cen0007201,,,,. Share 13 Mouth Breathers Who Need An Instruction Manual For Everything. Theres a little dad in all of us. Share. Tweet. Next on Memebase. Def Cant Have Both. Get the latest funniest memes and keep up what is going on in the memeosphere. Some couples have no awareness when it comes to social media, and these are the worst Sexual consent is something that you should always get from your partner before you bang. But is an app really the best way to go about getting it. For starters,..., Exporta practicamente a todos los formatos AVI, SWF, MP3, MP4, GIF, etc. De facil manejo. descarga de la herramienta de planificacion, manuales de uso y manejo, recursos de apoyo, en video, entre otros. Audio MPEG4, MP3, MIDI, WAV, AAC y. AVIDEMUX A UN TYC. Manual en espanol para iniciarse en Avidemux Interfaz del programa, barra de herramientas y botones de edicion. 3. Codecs. Podremos guardar el video en formato AVI, con sonido MP3 VBR. 28 Jul 2014,,,,.

But while youre in town, dont miss these great bars and nightlife spots in town. A complete guide to dining out, nightlife and entertainment in Okinawa. Located adjacent to Kadena Air Base, Okinawa City has long thrived as a base town. I live in plaza housing between Foster and Kadena. Jason, any izakayas in particular 6 Jan 2017 Weve got a full guide to Okinawan nightlife, below.. Uruma are all close to the Kadena Air Base and cater to the army personnel found there.We also ate at a sushi bar at American Village which is very popular with the Japanese. 6 reviews. Save Reply. 2. Re Tips for military visiting Kadena Air Base. 16 Aug 2017 After a long day at the beach, there is nothing better than to relax by sitting at the bar with a cold drink, mingling with other travelers, and, Instructions are directives that contain information of a continuing nature Issue Priority System UMMIPS to produce a proposed UMMIPS structure that. TimeDefinite Delivery Standards. The Office of the Director Secretary of Defense for Supply Chain Integration prepared. 21 Feb 2018 publishing instructions for use of the Department of Defense DoD Uniform Materiel. Movement and Issue Priority System UMMIPS. b. 12 Dec 2017 c DoD Instruction 4140.01, "Supply Chain Materiel Management Policy,". Monitors implementation of UMMIPS and compliance with12 Jan 2010 Movement and Issue Priority System UMMIPS within the Marine.You bring the tea, your Host invites the Guests. Guidance through coaching is just the tip of the teapot.Limited training on how to get leads; No income disclosure statement,,,,. Not only will it drive traffic and leads through your content, but it will help show your expertise with your followers.By redirecting your social media traffic to your website, Scoop.it will also help you generate more qualified traffic and leads from your curation work.You can decide to make it visible only to you or to a restricted audience.

Our suggestion engine uses more signals but entering a few keywords here will rapidly give you great content to curate. Do you have the latest drivers for your Canon iSENSYS MF4550d PrinterLearn More By continuing to browse this site, you agree to this use. Read. Now, if your part does not have a link then find any link and click on it for vendor phone number to find out if the part can be ordered from the manufacture. Warning, these parts are for several different models of machines. Typically the mechanical parts are universal. However, some mechanical and electrical parts may differ from model to model and voltage type. Make sure the parts match the machine you are working on. Fig.100 NPN RF EXTERNAL COVERS, PANELS, ETC. Regular operations will

resume on August 25, Tuesday. Regular operations will resume on August 25, Tuesday. Regular operations will resume on August 24, Monday. Regular operations will resume on August 24, Monday. Masks will be required prior entry. Masks will be required prior entry. The default receive setting is mode. This mode is available for certain countries only and requires subscription to a network switch service. Duet capability. If you subscribe to this service, your line is assigned two numbers one for fax and one for phone. When the fax number is called, the network sends a specific ringing tone which your machine recognizes and automatically handles as a fax call. If the phone number is called, a different ringing tone is sent out from the network so that the call is handled as a voice call. This means that there is no switching delay at the callers end. Contact Telstra for connection information. This service allows you to assign two numbers to your line one for fax and one for telephone. When the fax number is called, the network sends a specific ring tone which your machine recognises and automatically handles as a fax call.

<http://www.bouwdata.net/evenement/bosch-hydropower-10h-service-manual>